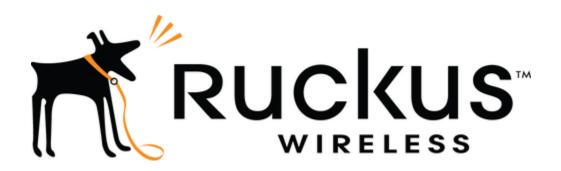

# Ruckus Networks Virtual SmartZone - Data Plane (vSZ-D) Version 5.2.1.3

FIPS 140-2 Level 1 Non-Proprietary Security Policy by CommScope Technologies LLC.

**Software Version: 5.2.1.3** 

**Documentation Version Number: 1.2** 

**January 24, 2022** 

# **Table of Contents**

| 1 MC     | ODULE OVERVIEW                                                              | 3  |
|----------|-----------------------------------------------------------------------------|----|
| 2 M      | ODES OF OPERATION                                                           | 5  |
| 2.1      | APPROVED AND ALLOWED CRYPTOGRAPHIC ALGORITHMS                               | 5  |
| 2.2      | NON-FIPS APPROVED BUT ALLOWED CRYPTOGRAPHIC ALGORITHMS                      | 7  |
| 2.3      | Non-FIPS Approved Cryptographic Algorithms                                  | 7  |
| 3 PO     | ORTS AND INTERFACES                                                         | 8  |
| 4 RO     | DLES, SERVICES AND AUTHENTICATION                                           | 8  |
| 5 OP     | PERATIONAL ENVIRONMENT                                                      | 10 |
| 6 CR     | YPTOGRAPHIC KEYS AND CSPS                                                   | 10 |
| 7 SEI    | LF-TESTS                                                                    | 14 |
| 8 PR     | OCEDURAL RULES                                                              | 15 |
| 8.1      | Module Initialization                                                       | 15 |
| 9 RE     | FERENCES                                                                    | 16 |
| List of  | f Tables                                                                    |    |
| Table 1  | : Configuration tested by the lab                                           | 3  |
| Table 2  | : Module Security Level Statement                                           | 4  |
| Table 3  | : Approved Cryptographic Functions                                          | 5  |
| Table 4  | : Non-FIPS Approved but Allowed Cryptographic Algorithms                    | 7  |
| Table 5  | : Algorithms/Services Available in the Non-Approved Mode                    | 7  |
| Table 6  | : FIPS 140-2 Logical Interfaces                                             | 8  |
| Table 7  | : Approved Mode Roles and Services                                          | 9  |
| Table 8  | : Cryptographic Keys and CSPs                                               | 10 |
| Table 9  | : Power-Up Self-Tests                                                       | 14 |
| Table 1  | 0: Conditional Self-Tests                                                   | 15 |
| Table 1  | 1: References                                                               | 16 |
| List of  | f Figures                                                                   |    |
| Figure 1 | 1: vSZ-D Network Functions Virtualization Diagram                           | 3  |
| Figure 2 | 2: Block Diagram for Ruckus Networks Virtual SmartZone - Data Plane (vSZ-D) | 4  |

#### 1 Module Overview

#### Ruckus Networks Virtual SmartZone - Data Plane (vSZ-D)

The Ruckus virtual SmartZone – Data Plane (vSZ-D) is a virtualized WLAN solution to handle data plane traffic. Designed as a Network Functions Virtualization (NFV) application, vSZ-D can be easily deployed within an existing vSZ network, shown below in Figure 1, to provide secure and flexible user data plane management in either distributed or centralized configurations. This can address customer requirements to secure guest network Internet traffic, meet PCI compliance, and optimize VoIP quality by managing aggregates traffic through the secure tunnels. The vSZ-D is a software module, which is defined as a multi-chip standalone cryptographic module by FIPS 140-2.

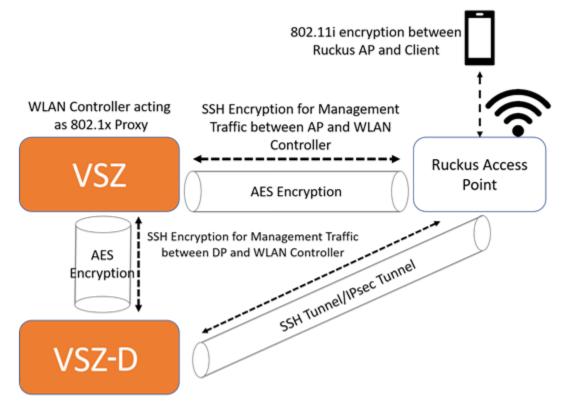

Figure 1: vSZ-D Network Functions Virtualization Diagram

FIPS 140-2 conformance testing was performed at Security Level 1. The following configurations were tested by the lab.

| Table 1: Configuration tested by the lab | Tab | le 1: | Config | guration | tested | by | the la | b |
|------------------------------------------|-----|-------|--------|----------|--------|----|--------|---|
|------------------------------------------|-----|-------|--------|----------|--------|----|--------|---|

| Module | Processors                                                                      | Operating Systems                  | Tested Platform     |
|--------|---------------------------------------------------------------------------------|------------------------------------|---------------------|
|        | Intel XeonE5-2650 v2<br>with AES-NI; Intel Xeon<br>E5-2650 v2 without<br>AES-NI | CentOS 7.5 on VMware<br>ESXi 6.5.0 | Dell PowerEdge R620 |

The Cryptographic Module meets FIPS 140-2 Level 1 requirements.

**Table 2: Module Security Level Statement** 

| FIPS Security Area                 | Security Level |
|------------------------------------|----------------|
| Cryptographic Module Specification | 1              |
| Module Ports and Interfaces        | 1              |
| Roles, Services and Authentication | 2              |
| Finite State Model                 | 1              |
| Physical Security                  | N/A            |
| Operational Environment            | 1              |
| Cryptographic Key Management       | 1              |
| EMI/EMC                            | 1              |
| Self-tests                         | 1              |
| Design Assurance                   | 2              |
| Mitigation of Other Attacks        | N/A            |

The module is defined as a multi-chip standalone software module, with the physical boundary being defined as the hard case enclosure around which everything runs. The logical cryptographic boundary is the vSZ-D cryptographic module, with the shared library file named /lib64/libcrypto.so.10. The module performs no communications other than with the calling application (the process that invokes the module services). The cryptographic boundary of the module is shown below.

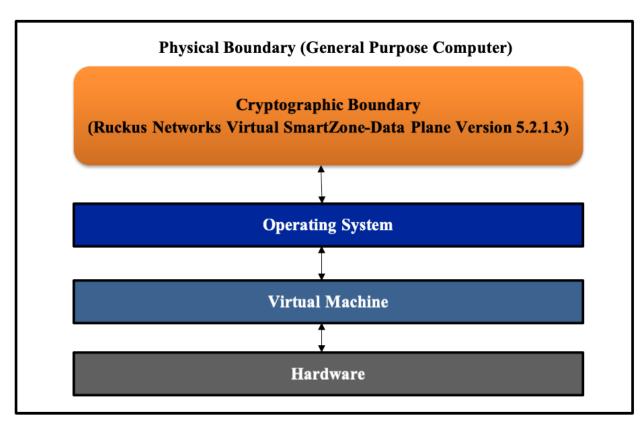

Figure 2: Block Diagram for Ruckus Networks Virtual SmartZone - Data Plane (vSZ-D)

## 2 Modes of Operation

The module is intended to always operate in the FIPS Approved mode. A provision is made to disable/enable FIPS mode via configuration (Login CLI -> enabled mode -> fips enable/disable). In addition to running the fips enable command, an operator must follow the procedural rules specified in Section 8 to remain in the Approved mode.

#### 2.1 Approved and Allowed Cryptographic Algorithms

The following approved cryptographic algorithms are used in FIPS approved mode of operation. Note that in some cases, more algorithms/modes of operation have been tested than are utilized by the Module. Only implementations that are used are shown in the table below.

**Table 3: Approved Cryptographic Functions** 

| CAVP<br>Cert       | Algorithm       | Standard                               | Model/Method                                                                                                    | Use                                                                 |
|--------------------|-----------------|----------------------------------------|----------------------------------------------------------------------------------------------------|---------------------------------------------------------------------|
| Ruckus Virt        | ual SmartZone - | – Data Plan (vSZ-D                     | ) Crypto – OpenSSL/OpenSSH                                                                                      |                                                                     |
| C2085              | AES             | FIPS 197,<br>SP 800-38A,<br>SP 800-38D | CBC, CFB128, CTR, GCM<br>(128, 192, 256 bits)                                                                   | Data Encryption/Decryption                                          |
| Vendor<br>affirmed | CKG             | SP 800-133                             | N/A                                                                                                    | Key Generation                                                      |
| C2085              | CVL             | SP 800-135 KDF                         | SSHv2<br>TLSv1.2<br>IKEv2                                                                                       | Key Derivation                                                      |
| C2085              | CVL             | SP 800-56A                             | ECC CDH<br>- Curves: P-256/384/521                                                                              | Key Agreement                                                       |
| C2085              | DRBG            | SP 800-90A                             | CTR_DRBG (AES-256)                                                                                              | Deterministic Random Bit<br>Generation                              |
| C2085              | ECDSA           | FIPS 186-4                             | Key Generation:<br>- Curves: P-256/384/521<br>SigGen/SigVer:<br>- Curves: P-256/384/521 with<br>SHA-256/384/512 | Key Generation, Digital<br>Signature Generation and<br>Verification |
| C2085              | НМАС            | FIPS 198-1                             | HMAC-SHA1<br>HMAC-SHA256<br>HMAC-SHA384<br>HMAC-SHA512                                                          | Message Authentication                                              |
| C2085              | KTS             | SP 800-38F                             | AES (128, 192, 256 bits) with<br>HMAC SHA-1/256/384/512                                                         | Key Transport                                                       |

| CAVP<br>Cert | Algorithm | Standard                                                                                       | Model/Method                          | Use                                                                 |
|--------------|-----------|------------------------------------------------------------------------------------------------|---------------------------------------|---------------------------------------------------------------------|
| C2085        | KTS       | SP 800-38F                                                                                     | AES-GCM (128, 256 bits)               | Key Transport                                                       |
| C2085        | RSA       | FIPS 186-2<br>FIPS 186-4<br>Note: only FIPS<br>186-2 RSA 4096<br>bits was used in<br>FIPS mode |                                       | Key Generation, Digital<br>Signature Generation and<br>Verification |
| C2085        | SHS       | FIPS 180-4                                                                                     | SHA1<br>SHA-256<br>SHA-384<br>SHA-512 | Message Digest                                                      |

#### Notes:

- There are some algorithm modes that were tested but not used by the module. Only the algorithms, modes, and key sizes that are implemented by the module are shown in this table.
- The module's AES-GCM implementation conforms to IG A.5 scenario #1 following RFC 5288 for TLS and RFCs 4252, 4253 and RFC 5647 for SSHv2. The module is compatible with TLSv1.2 and provides support for the acceptable GCM cipher suites from SP 800-52 Rev1, Section 3.3.1. The operations of one of the two parties involved in the TLS key establishment scheme were performed entirely within the cryptographic boundary of the module being validated. The counter portion of the IV is set by the module within its cryptographic boundary. When the IV exhausts the maximum number of possible values for a given session key, the first party, client or server, to encounter this condition will trigger a handshake to establish a new encryption key. In case the module's power is lost and then restored, a new key for use with the AES GCM encryption/decryption shall be established. The module is also compatible with SSHv2 and provides support for the acceptable GCM cipher suites from Section 7.1 of RFC 5647. The IV consist of a 4-byte fixed field and an 8-byte invocation counter. If the invocation counter reaches its maximum value  $2^64 - 1$ , the next AES GCM encryption is performed with the invocation counter set to 0. No more than 2^64 - 1 AES GCM encryptions may be performed in the same session. The SSH session is reset for both the client/server after one GB of data (2^23 block encryptions) or one hour whichever comes first. When a session is terminated for any reason, a new key and a new initial IV are derived.
- No parts of the SSH, TLS and IPsec protocols, other than the KDFs, have been tested by the CAVP and CMVP.

• In accordance with FIPS 140-2 IG D.12, the cryptographic module performs Cryptographic Key Generation as per scenario 1 of section 5 in SP800-133. The resulting generated seed used in the asymmetric key generation is the unmodified output from SP800-90A DRBG.

### 2.2 Non-FIPS Approved but Allowed Cryptographic Algorithms

The following non-FIPS approved but allowed cryptographic algorithms are used in FIPS approved mode of operation.

Table 4: Non-FIPS Approved but Allowed Cryptographic Algorithms

| Algorithm                    | Caveat                                          | Use                               |
|------------------------------|-------------------------------------------------|-----------------------------------|
| Diffie Hellman (CVL Cert.    | , ·                                             | Used during TLSv1.2 handshake and |
| #C2085, key agreement)       | provides 112 or 128 bits of encryption strength | SSHv2 session establishment       |
| EC Diffie Hellman (CVL Cert. | · ·                                             | Used during SSHv2, IKEv2/IPsec    |
| #C2085, key agreement)       | provides between 128 and                        | and TLSv1.2 handshake.            |
|                              | 256 bits of encryption strength                 |                                   |
| NDRNG                        |                                                 | Used to seed the SP 800-90A DRBG. |

## 2.3 Non-FIPS Approved Cryptographic Algorithms

Table 5: Algorithms/Services Available in the Non-Approved Mode

| Algorithm                                                                                                    | Use     |
|----------------------------------------------------------------------------------------------------|---------|
| chacha20-poly1305@openssh.com, umac-64@openssh.com, hmac-sha1-etm@openssh.com, umac-64-etm@openssh.com, umac-128-etm@openssh.com, hmac-sha2-256-etm@openssh.com, hmac-sha2-512-etm@openssh.com, hmac-ripemd160-etm@openssh.com, umac-64@openssh.com, umac-128@openssh.com, hmac-ripemd160, DSA, ED25519 | OpenSSH |
| MD5, DES,<br>TDES                                                                                                    | OpenSSL |

#### Note

- In addition to the FIPS mode of operation, the cryptographic module can also be operated in a
  non-FIPS mode of operation. Table 5 lists the non-approved/non-allowed the algorithms and
  services are available to both the User role and CO role in the module. Prior to using any of the
  Non-Approved services with the associated non-approved/non-allowed algorithms listed in Table
  5 above, the Crypto Officer must zeroize all CSPs, which would put the module into the non-FIPS
  mode of operation.
- Neither the User nor the Crypto Officer are allowed to operate any of these services listed in table 5 above while in FIPS mode of operation.

- To put the module back into the FIPS mode from the non-FIPS mode, the CO must zeroize all Keys/CSPs used in non-FIPS mode, and then strictly follow up the steps in section 8 of this document to put the module into the FIPS mode.
- In addition, all available services supported by the module can be found at RUCKUS FIPS and Common Criteria Configuration Guide for SmartZone and AP, 5.2.1.3, Published on 2021-04-14 with the documentation Part Number 800-72735-001 RevA <a href="https://support.ruckuswireless.com/documents/3509">https://support.ruckuswireless.com/documents/3509</a>.

## 3 Ports and Interfaces

The following table describes logical interfaces of the module.

Table 6: FIPS 140-2 Logical Interfaces

| Logical Interface | Description                                             |  |  |  |
|-------------------|---------------------------------------------------------|--|--|--|
| Data Input        | Input parameters that are supplied to the API commands  |  |  |  |
| Data Output       | Output parameters that are returned by the API commands |  |  |  |
| Control Input     | API commands                                            |  |  |  |
| Status Output     | Return status provided by API commands                  |  |  |  |

#### 4 Roles, Services and Authentication

The module supports role-based authentication mechanism. Each role is authenticated by the module upon initial access to the module. There are three roles supported by the module: Crypto Officer role, User role and AP (Access Point) role. The Crypto Officer installs and administers the module. The Users and APs use the cryptographic services provided by the module.

The User role or Crypto Officer role password as well as all other shared secrets must each be at least eight (8) characters long, including at least one alphabet, one numeric character, one special character (note: The special character `cannot be used in the password and the special characters combination '\$(' cannot be used in the password). Given these restrictions, we have  $52 \times 10 \times 31 \times 93 \wedge 5 = 112,144,965,131,160$  password combinations. If the '\$(' combination was chosen in the password, then it would have  $1 \times 52 \times 10 \times 93^4 = 38,898,704,520$  combinations, resulting the final correct password combinations are 112,144,965,131,160 - 38,898,704,520 = 112,106,066,426,640. Thus, the probability of a successful random attempt is approximately is one (1) in 112,106,066,426,640, which is less than the 1 in 1,000,000 required by FIPS 140-2. This calculation is based on the assumption that the typical standard American QWERTY computer keyboard has  $10 \times 10^{-2}$  Integer digits,  $10 \times 10^{-2}$  alphabetic characters, and  $10 \times 10^{-2}$  and  $10 \times 10^{-2}$  alphabetic characters, and  $10 \times 10^{-2}$  are providing  $10 \times 10^{-2}$  and  $10 \times 10^{-2}$  alphabetic characters, and  $10 \times 10^{-2}$  and  $10 \times 10^{-2}$  alphabetic characters, and  $10 \times 10^{-2}$  and  $10 \times 10^{-2}$  alphabetic characters, and  $10 \times 10^{-2}$  and  $10 \times 10^{-2}$  are represented by FIPS  $10 \times 10^{-2}$  and  $10 \times 10^{-2}$  are represented by FIPS  $10 \times 10^{-2}$  and  $10 \times 10^{-2}$  are represented by FIPS  $10 \times 10^{-2}$  and  $10 \times 10^{-2}$  and  $10 \times 10^{-2}$  are represented by FIPS  $10 \times 10^{-2}$  and  $10 \times 10^{-2}$  are represented by FIPS  $10 \times 10^{-2}$  and  $10 \times 10^{-2}$  are represented by FIPS  $10 \times 10^{-2}$  and  $10 \times 10^{-2}$  and  $10 \times 10^{-2}$  are represented by FIPS  $10 \times 10^{-2}$  and  $10 \times 10^{-2}$  are represented by FIPS  $10 \times 10^{-2}$  and  $10 \times 10^{-2}$  are represented by FIPS  $10 \times 10^{-2}$  and  $10 \times 10^{-2}$  are represented by FIPS  $10 \times 10^{-2}$  and  $10 \times 10^{-2}$  are represented by FIPS  $10 \times 10^{-2}$  and  $10 \times 10^{-2}$  are represented by

In addition, for multiple attempts to use the authentication mechanism during a one-minute period, under the optimal modern network condition, if an attacker would only get 60,000 guesses per minute. Therefore, the associated probability of a successful random attempt during a one-minute period is 60,000/112,106,066,426,640 = 1/1,868,434,440, which is less than 1 in 100,000 required by FIPS 140-2.

Additionally, when using RSA based authentication (AP Role), RSA key pair has modulus size of 3072 bits, thus providing 128 bits of strength, which means an attacker would have a 1 in  $2^128$  chance of randomly obtaining the key, which is much stronger than the one in a million chances required by FIPS 140-2. To exceed a one in 100,000 probability of a successful random key guess in one minute, an attacker would have to be capable of approximately  $2.04 \times 10^40$  ( $2^128 = 2.04 \times 10^40$ ) attempts per second, which far exceeds the operational capabilities of the module to support.

Table 7 lists the complete services and the associated types of access to the Keys/CSPs access supported by each role.

**Table 7: Approved Mode Roles and Services** 

| Service                  | Corresponding  | Types of Access to Cryptographic Keys and CSPs |  |  |
|--------------------------|----------------|------------------------------------------------|--|--|
|                          | Roles          | R – Read or Execute                            |  |  |
|                          |                | W – Write or Create                            |  |  |
|                          |                | Z – Zeroize                                    |  |  |
| Reboot/Self-test         | Crypto Officer | All (not including instances in NVRAM): Z      |  |  |
|                          | User           |                                                |  |  |
| Zeroization              | Crypto Officer | All: Z                                         |  |  |
| Software update          | Crypto Officer | Software update key: R                         |  |  |
| Show status              | Crypto Officer | N/A                                            |  |  |
|                          | User           |                                                |  |  |
|                          | AP             |                                                |  |  |
| Login                    | Crypto Officer | Password: R                                    |  |  |
|                          | User           | SSHv2 Keys: R, W                               |  |  |
|                          |                | DRBG related Keys: R, W                        |  |  |
| SSHv2 Functions          | Crypto Officer | Password: R, W                                 |  |  |
|                          | User           | SSHv2 Keys: R, W                               |  |  |
|                          | AP             | DRBG related Keys: R, W                        |  |  |
| Configuration            | Crypto Officer | Password: R, W                                 |  |  |
|                          |                | SSHv2 Keys: R, W                               |  |  |
|                          |                | TLSv1.2 Keys: R, W                             |  |  |
|                          |                | DRBG related Keys: R, W                        |  |  |
| TLSv1.2 Functions        | Crypto Officer | TLSv1.2 Keys: R, W                             |  |  |
|                          | User           | DRBG related Keys: R, W                        |  |  |
|                          | AP             |                                                |  |  |
| IPsec/IKEv2 Functions    | AP             | IPSec/IKEv2 Keys: R, W                         |  |  |
|                          |                | DRBG related Keys: R, W                        |  |  |
| FIPS mode enable/disable | Crypto Officer | ALL: Z                                         |  |  |
|                          |                |                                                |  |  |

For the services and algorithms supported by the module while in non-approved mode of operation, please refer to section 2.3 in this document for more information.

#### **Unauthenticated Services**

The module also supports the unauthenticated services, including the view to the status output from the module's LED and power cycling.

## 5 Operational Environment

The operating system is restricted to a single operator mode of operation wherein concurrent operators are explicitly excluded.

This software cryptographic module is implemented in client/server architecture and is intended to be used on both the client and the server. It will be used to provide cryptographic functions to the client and server applications. Since this module is implemented in a server environment, the server application is the user of the cryptographic module. The server application makes the calls to the cryptographic module. Therefore, the server application is the single user of the module, even when the server application is serving multiple clients. Please refer to Table 1 above for the tested platform information.

## 6 Cryptographic Keys and CSPs

The entropy source (NDRNG) within the module provides at least 256 bits of entropy to seed SP800-90a DRBG for use in key generation. The table below describes cryptographic keys and CSPs used by the module.

**Table 8: Cryptographic Keys and CSPs** 

| Name           | CSP Type  | Size           | Description/Usage                | Storage      | Zeroization  |
|----------------|-----------|----------------|----------------------------------|--------------|--------------|
| DRBG Entropy   | SP800-90A | 384-bits       | This is the entropy for SP 800   | DRAM         | Power cycle  |
| Input          | CTR_DRBG  |                | 90A CTR_DRBG, used to            | (plaintext)  | the device   |
|                | (AES-256) |                | construct the seed.              |              |              |
| DRBG Seed      | SP800-90A | 384-bits       | Input to the DRBG that           | DRAM         | Power cycle  |
|                | CTR_DRBG  |                | determines the internal state of | (plaintext)  | the device   |
|                | (AES-256) |                | the DRBG. Generated using        |              |              |
|                |           |                | DRBG derivation function that    |              |              |
|                |           |                | includes the entropy input from  |              |              |
|                |           |                | the entropy source.              |              |              |
| DRBG V         | SP800-90A | 128-bits       | The DRBG V is one of the         | DRAM         | Power cycle  |
|                | CTR_DRBG  |                | critical values of the internal  | (plaintext)  | the device   |
|                | (AES-256) |                | state upon which the security    |              |              |
|                |           |                | of this DRBG mechanism           |              |              |
|                |           |                | depends. Generated first         |              |              |
|                |           |                | during DRBG instantiation and    |              |              |
|                |           |                | then subsequently updated        |              |              |
|                |           |                | using the DRBG update            |              |              |
|                |           |                | function.                        |              |              |
| DRBG Key       | SP800-90A | 256-bits       | Internal critical value used as  | DRAM         | Power cycle  |
|                | CTR_DRBG  |                | part of SP 800-90A CTR_DRBG.     | (plaintext)  | the device   |
|                | (AES-256) |                | Established per SP 800-90A       |              |              |
|                |           |                | CTR_DRBG.                        |              |              |
| User Password  | Password  | At least eight | Password used to authenticate    | NVRAM        | Procedurally |
|                |           | characters     | the User (at least eight (8)     | (cyphertext) | erase the    |
|                |           |                | characters).                     |              | password     |
| Crypto Officer | Password  | At least eight | Password used to authenticate    | NVRAM        | Procedurally |
| Password       |           | characters     | the Crypto Officer (at least     | (cyphertext) | erase the    |
|                |           |                | eight (8) characters)            |              | password     |

| Name                 | CSP Type            | Size            | Description/Usage                            | Storage      | Zeroization    |
|----------------------|---------------------|-----------------|----------------------------------------------|--------------|----------------|
| Software Upgrade     | RSA (FIPS 186-2)    | 4096-bits       | RSA public key used to verify                | NVRAM        | Zeroized by    |
| Verification Key     |                     |                 | the signature for Software                   | (plaintext)  | erasing the    |
|                      |                     |                 | Update/Load Test. The key was                |              | software       |
|                      |                     |                 | pre-installed on the system for              |              | image          |
|                      |                     |                 | signature verification. Note                 |              |                |
|                      |                     |                 | that the public key is a                     |              |                |
|                      |                     |                 | cryptographic key, but not                   |              |                |
|                      |                     |                 | considered as CSP.                           |              |                |
| Software Integrity   | RSA (FIPS 186-2)    | 4096-bits       | RSA public key used to verify                | NVRAM        | Zeroized by    |
| Test Key             |                     |                 | the signature for Software                   | (plaintext)  | erasing the    |
|                      |                     |                 | Integrity Test. The key was pre-             |              | software       |
|                      |                     |                 | installed on the system for                  |              | image          |
|                      |                     |                 | signature verification. Note                 |              |                |
|                      |                     |                 | that the public key is a                     |              |                |
|                      |                     |                 | cryptographic key, but not                   |              |                |
|                      |                     |                 | considered as CSP.                           |              |                |
| TLSv1.2 Protocol K   | eys and CSPs        | l               |                                              | ·            | 1              |
| TLS DH/ECDH          | DH/ECDH             | 3072-bits/P-384 | DH or ECDH private key used to               | DRAM         | Automatically  |
| Private Key          |                     | curve           | establish the TLSv1.2 DH/ECDH                | (plaintext)  | when TLS       |
| ,                    |                     |                 | shared secret. This key was                  | (1-1-1-1)    | session is     |
|                      |                     |                 | generated by calling FIPS                    |              | terminated.    |
|                      |                     |                 | approved DRBG.                               |              |                |
| TLS DH/ECDH          | DH/ECDH             | 3072-bits/P-384 | DH or ECDH public key used in                | DRAM         | Automatically  |
| Public Key           |                     | curve           | TLSv1.2 handshakes. Note that                | (plaintext)  | when TLS       |
| ,                    |                     |                 | the public key is a                          | , ,          | session is     |
|                      |                     |                 | cryptographic key, but not                   |              | terminated.    |
|                      |                     |                 | considered a CSP                             |              |                |
| TLS DH/ECDH          | DH/ECDH             | 3072-bits       | The shared secret used in                    | DRAM         | Automatically  |
| Shared Secret        |                     |                 | TLSv1.2 DH/ECDH exchange.                    | (plaintext)  | when TLS       |
|                      |                     |                 | This key was derived per the                 | , ,          | session is     |
|                      |                     |                 | DH/ECDH key agreement                        |              | terminated     |
|                      |                     |                 | scheme.                                      |              |                |
| TLS RSA Private Key  | RSA (FIPS 186-4)    | 3072-bits       | RSA private key, used to sign                | NVRAM        | Zeroization by |
| . 20 1.0             |                     | 0072 0.00       | the authentication certificate               | (plaintext)  | RSA Keypair    |
|                      |                     |                 | during the TLSv1.2 handshakes.               | (promisers)  | delete         |
|                      |                     |                 | This key was generated by                    |              | command        |
|                      |                     |                 | calling FIPS approved DRBG                   |              |                |
| TLS RSA Public Key   | RSA (FIPS 186-4)    | 3072-bits       | RSA public key, used for                     | NVRAM        | Zeroization by |
| 125 Novi i dolle ney | 1.57 (1.11 5 100 1) | 3072 5163       | authentication during the                    | (plaintext)  | RSA Keypair    |
|                      |                     |                 | TLSv1.2 handshakes. This key is              | (plantext)   | delete         |
|                      |                     |                 | derived in compliance with FIPS              |              | command        |
|                      |                     |                 | 186-4 RSA key pair generation                |              | Command        |
|                      |                     |                 | method in the module. Note                   |              |                |
|                      |                     |                 | that the public key is a                     |              |                |
|                      |                     |                 |                                              |              |                |
|                      |                     |                 | cryptographic key, but not considered a CSP. |              |                |
| TLS Pre-Master       | keying material     | At least eight  | Keying material used in TLSv1.2              | DRAM         | Automatically  |
| Secret               | Keying material     | characters      | handshakes. This key was used                | (plaintext)  | when TLS       |
| Jeliel               |                     | citatacters     | to derive TLSv1.2 Master                     | (plailitext) | session is     |
|                      |                     |                 |                                              |              | terminated.    |
|                      |                     |                 | Secret.                                      |              | terrimateu.    |

| Name               | CSP Type        | Size             | Description/Usage               | Storage      | Zeroization    |
|--------------------|-----------------|------------------|---------------------------------|--------------|----------------|
| TLS Master Secret  | keying material | 48-bytes         | Keying material, used to derive | DRAM         | Automatically  |
|                    |                 |                  | TLS Encryption Key and TLS      | (plaintext)  | when TLS       |
|                    |                 |                  | Authentication Key. The master  |              | session is     |
|                    |                 |                  | secret was derived from TLS     |              | terminated.    |
|                    |                 |                  | pre-master secret during the    |              |                |
|                    |                 |                  | TLS session establishment.      |              |                |
| TLS Encryption Key | AES-CBC or AES- | AES 128/256 bits | This key is used to             | DRAM         | Automatically  |
|                    | GCM             |                  | encrypt/decrypt the data        | (plaintext)  | when TLS       |
|                    |                 |                  | throughout the TLSv1.2 session. | , ,          | session is     |
|                    |                 |                  | This key was derived via key    |              | terminated.    |
|                    |                 |                  | derivation function defined in  |              |                |
|                    |                 |                  | SP800-135 KDF (TLSv1.2).        |              |                |
| TLS Authentication | HMAC-SHA256     | 256-bits         | This key is used to protect the | DRAM         | Automatically  |
| Key                | HMAC-SHA384     | 384-bits         | data integrity throughout the   | (plaintext)  | when TLS       |
| -,                 |                 |                  | TLSv1.2 session. This key is    | (1-1-1-1)    | session is     |
|                    |                 |                  | derived via key derivation      |              | terminated.    |
|                    |                 |                  | function defined in SP800-135   |              | l cerminated.  |
|                    |                 |                  | KDF (TLSv1.2).                  |              |                |
|                    | /200            |                  | RDI (113VI.2).                  |              |                |
| SSHv2 protocol Ke  |                 |                  |                                 | T            |                |
| SSHv2 DH/ECDH      | DH/ECDH         | 2048 bits/P-256, | DH/ECDH private key, used to    | DRAM         | Automatically  |
| Private Key        |                 | P-384 and P-521  | derive SSHv2 DH/ECDH Shared     | (plaintext)  | when SSH       |
|                    |                 | curves           | Secret during the SSHv2         |              | session is     |
|                    |                 |                  | handshakes. This key was        |              | terminated.    |
|                    |                 |                  | generated by calling FIPS       |              |                |
|                    |                 |                  | approved DRBG.                  |              |                |
| SSHv2 DH/ECDH      | DH/ECDH         | 2048 bits/P-256, | DH/ECDH public key, used in     | DRAM         | Automatically  |
| Public Key         |                 | P-384 and P-521  | SSHv2 DH/ECDH exchange. This    | (plaintext)  | when SSH       |
|                    |                 | curves           | key is established per the      |              | session is     |
|                    |                 |                  | DH/ECDH key agreement. Note     |              | terminated.    |
|                    |                 |                  | that the public key is a        |              |                |
|                    |                 |                  | cryptographic key, but not      |              |                |
|                    |                 |                  | considered a CSP.               |              |                |
| SSHv2 DH/ECDH      | DH/ECDH         | 2048 bits/P-256, | The shared secret used in       | DRAM         | Power cycle    |
| Shared Secret      | ,               | P-384, P521      | SSHv2 DH/ECDH exchange. This    | (plaintext)  | the device.    |
|                    |                 | curves           | key was derived per the         | (10.00.00    | the device.    |
|                    |                 |                  | DH/ECDH key agreement           |              |                |
|                    |                 |                  | scheme.                         |              |                |
| SSHv2 RSA/ECDSA    | RSA/ECDSA       | 3072-bits/P-384  | RSA or ECDSA private key, used  | NVRAM        | Zeroization by |
| Private Key        | 1.0. 1, 2000, 1 | curve            | to sign the authentication      | (plaintext)  | RSA Keypair    |
|                    |                 |                  | certificate during the SSHv2    | (5.2         | delete         |
|                    |                 |                  | handshakes. The key was         |              | command        |
|                    |                 |                  | generated by calling SP800-90A  |              | Command        |
|                    |                 |                  | DRBG.                           |              |                |
| SSHv2 RSA/ECDSA    | RSA/ECDSA       | 3072-bits/P-384  | RSA or ECDSA public key, used   | NVRAM        | Zeroization by |
| Public Key         | 1.57 9 20057    | curve            | for authentication during the   | (plaintext)  | RSA Keypair    |
| i abiic Ney        |                 | curve            | SSHv2 handshake. This key is    | (plailitext) | delete         |
|                    |                 |                  | derived in compliance with FIPS |              |                |
|                    |                 |                  | · ·                             |              | command        |
|                    |                 |                  | 186-4 RSA/ECDSA key pair        |              |                |
|                    |                 |                  | generation method in the        |              |                |
|                    |                 |                  | module. Note that the public    |              | ]              |

| Name               | CSP Type        | Size          | Description/Usage               | Storage     | Zeroization    |
|--------------------|-----------------|---------------|---------------------------------|-------------|----------------|
|                    |                 |               | key is a cryptographic key, but |             |                |
|                    |                 |               | not considered a CSP.           |             |                |
| SSHv2 Session Key  | AES-CTR or AES- | CTR mode:     | This key is used to             | DRAM        | Automatically  |
|                    | GCM             | 128/256-bits  | encrypt/decrypt the data        | (plaintext) | when SSH       |
|                    |                 | GCM mode:     | throughout the SSHv2 session.   |             | session is     |
|                    |                 | 256-bits      | This key is derived from key    |             | terminated.    |
|                    |                 |               | derivation function defined in  |             |                |
|                    |                 |               | SP800-135 KDF (SSHv2).          |             |                |
| SSHv2              | HMAC-SHA1       | 160-bits      | This key is used to protect the | DRAM        | Automatically  |
| Authentication Key | HMAC-SHA256     | 256-bits      | data integrity throughout the   | (plaintext) | when SSH       |
|                    | HMAC-SHA512     | 512-bits      | TLSv1.2 session. This key is    |             | session is     |
|                    |                 |               | derived from key derivation     |             | terminated.    |
|                    |                 |               | function defined in SP800-135   |             |                |
|                    |                 |               | KDF (SSHv2).                    |             |                |
| IPsec/IKEv2 Keys   | and CSPs        |               | •                               |             |                |
| IKEv2 ECDH Private | ECDH            | P-384 curve   | ECDH private key, used to sign  | DRAM        | Automatically  |
| Key                |                 |               | the authentication certificate  | (plaintext) | when IPsec     |
| -,                 |                 |               | signature verification Used     |             | session is     |
|                    |                 |               | during the IKEv2 handshakes.    |             | terminated.    |
|                    |                 |               | This key was generated by       |             |                |
|                    |                 |               | calling FIPS approved DRBG.     |             |                |
| IKEv2 ECDH Public  | ECDH            | P-384 curve   | ECDH public key, used in IKEv2  | DRAM        | Automatically  |
| Key                |                 | 1 30 1 001 10 | EC Diffie-Hellman (DH)          | (plaintext) | when IPsec     |
| ne,                |                 |               | exchange. This key is           | (planitext) | session is     |
|                    |                 |               | established per the ECDH key    |             | terminated.    |
|                    |                 |               | agreement. Note that the        |             | terrimatea.    |
|                    |                 |               | public key is a cryptographic   |             |                |
|                    |                 |               | key, but not considered a CSP   |             |                |
| IKEv2 ECDH Shared  | ECDH            | P-384 curve   | The shared secret used to in    | DRAM        | Power cycle    |
| Secret             | LCDII           | 1 304 cuive   | IKEv2 ECDH exchange. This key   | (plaintext) | the device.    |
| Secret             |                 |               | was derived per the ECDH key    | (plaintext) | the device.    |
|                    |                 |               | agreement scheme.               |             |                |
| IKEv2 RSA Private  | RSA             | 3072-bits     | RSA private key used for        | NVRAM       | Zeroization by |
| Key                | 11371           | 3072 5163     | authentication during the IKEv2 | (plaintext) | RSA Keypair    |
| Rey                |                 |               | protocol handshake. This key    | (plaintext) | delete         |
|                    |                 |               | was generated by calling FIPS   |             | command        |
|                    |                 |               | approved DRBG.                  |             | Communa        |
| IKEv2 RSA Public   | RSA             | 3072-bits     | RSA public key used for         | NVRAM       | Zeroization by |
| Key                | NOA             | 3072 5103     | authentication during the IKEv2 | (plaintext) | RSA Keypair    |
| Key                |                 |               | protocol handshake. The key is  | (plaintext) | delete         |
|                    |                 |               | derived in compliance with FIPS |             | command        |
|                    |                 |               | 186-4 RSA/ECDSA key pair        |             | Command        |
|                    |                 |               | generation method in the        |             |                |
|                    |                 |               | module. Note that the public    |             |                |
|                    |                 |               | key is a cryptographic key, but |             |                |
|                    |                 |               | not considered a CSP.           |             |                |
| CNEACEED           | Koving material | 160 bits      |                                 | DRAM        | Automatically  |
| SKEYSEED           | Keying material | 160 bits      | Keying material used to derive  | DRAM        | Automatically  |
|                    |                 |               | the IKEv2 session key. It was   | (plaintext) | when IPsec/IKE |
|                    |                 |               | derived via key derivation      |             | session is     |
|                    |                 |               | function defined in SP800-135   |             | terminated     |
|                    |                 |               | KDF (IKEv2).                    |             |                |

| Name               | CSP Type    | Size             | Description/Usage               | Storage     | Zeroization   |
|--------------------|-------------|------------------|---------------------------------|-------------|---------------|
| IKEv2 Encryption   | AES-CBC     | 128/192/256-bits | This key is used to             | DRAM        | Automatically |
| Key                |             |                  | encrypt/decrypt the data        | (plaintext) | when IPsec    |
|                    |             |                  | throughout the IKEv2 session.   |             | session is    |
|                    |             |                  | This key was derived by key     |             | terminated.   |
|                    |             |                  | derivation function defined in  |             |               |
|                    |             |                  | SP800-135 KDF (IKEv2).          |             |               |
| IKEv2              | HMAC-SHA256 | 256-bits         | This key is used to protect the | DRAM        | Automatically |
| Authentication Key | HMAC-SHA384 | 384-bits         | data integrity of data          | (plaintext) | when IPsec    |
|                    | HMAC-SHA512 | 512-bits         | throughout the IKEv2 session.   |             | session is    |
|                    |             |                  | This key is derived by key      |             | terminated.   |
|                    |             |                  | derivation function defined in  |             |               |
|                    |             |                  | SP800-135 KDF (IKEv2).          |             |               |
| IPsec Encryption   | AES-CBC     | 128/192/256-bits | This key is used to             | DRAM        | Automatically |
| Key                |             |                  | encrypt/decrypt the data        | (plaintext) | when IPsec    |
|                    |             |                  | throughout the IPsec session.   |             | session is    |
|                    |             |                  | This key is derived by key      |             | terminated.   |
|                    |             |                  | derivation function defined in  |             |               |
|                    |             |                  | SP800-135 KDF (IKEv2).          |             |               |
| IPsec              | HMAC-SHA256 | 256-bits         | This key is used to protect the | DRAM        | Automatically |
| Authentication Key | HMAC-SHA384 | 384-bits         | data integrity of data          | (plaintext) | when IPsec    |
|                    | HMAC-SHA512 | 512-bits         | throughout the IPsec session.   |             | session is    |
|                    |             |                  | This key is derived by key      |             | terminated.   |
|                    |             |                  | derivation function defined in  |             |               |
|                    |             |                  | SP800-135 KDF (IKEv2).          |             |               |

## 7 Self-tests

The module performs the power-up and conditional self-tests listed below in Table 9 and Table 10. Running power up self-tests does not involve action from the operator. Successful power-up self-tests are shown in the console output. Upon failure of a power-up or conditional self-test, the module halts its operation in a quarantine resulting from the module entering the Failure Mode error state. The following tables describe each self-test implemented by the module.

**Table 9: Power-Up Self-Tests** 

| Algorithm                                                      | Test                                                                 |  |
|----------------------------------------------------------------|----------------------------------------------------------------------|--|
| Virtual SmartZone – Data Plan (vSZ-D) Crypto - OpenSSL/OpenSSH |                                                                      |  |
| AES                                                            | AES-CBC KATs (encryption/decryption)                                 |  |
| AES-GCM                                                        | AES-GCM KATs (encryption/decryption)                                 |  |
| SHS                                                            | SHA-1/256/512 KATs                                                   |  |
| HMAC                                                           | HMAC-SHA-1/224/256/384/512 KATs                                      |  |
| SP800-90A DRBG                                                 | AES-256 CTR DRBG KAT (DRBG health tests per SP 800-90A Section 11.3) |  |
| RSA (FIPS 186-4)                                               | RSA KATs (separate KAT for signing; separate KAT for verification)   |  |
| ECDH                                                           | ECDH Primitive "Z" computation KAT                                   |  |
| ECDSA                                                          | ECDSA Pairwise Consistency Test (Sign and Verify)                    |  |
| Software Integrity Test                                        | FIPS 186-2 RSA 4096 bits with SHA-384 for signature verification     |  |

**Table 10: Conditional Self-Tests** 

| Algorithm          | Test                                                              |
|--------------------|-------------------------------------------------------------------|
| SP800-90A DRBG     | Continuous Random Number Generator test                           |
| NDRNG              | Continuous Random Number Generator test                           |
| RSA                | Pairwise Consistency Test                                         |
| ECDSA              | Pairwise Consistency Test                                         |
| Software Load Test | FIPS 186-2 RSA 4096 bits with SHA-384 for signature verification. |

#### 8 Procedural Rules

The module meets all the Level 1 requirements for FIPS 140-2. The module is shipped only to authorized operators by the vendor. Follow the instructions provided below to place the module in FIPS-approved mode. Operating this module without maintaining the following settings prevents the module from being placed into FIPS approved mode of operation. The module was validated with software version 5.2.1.3 in FIPS-approved mode of operation.

The following procedural rules must be maintained by the operator in order to remain in the Approved mode.

- An operator shall zeroize all keys/CSPs when switching between the Approved and non-Approved mode (or vice versa).
- Approved key sizes are used by default, however the operator is capable of loading their own TLS
  certificates containing non-Approved RSA key lengths. Only Approved RSA key lengths specified
  in Table 3 shall be used.
- An operator shall not attempt to access the module's BIOS. In particular, an operator shall not change the port configurations specified in Section 3 of this Security Policy.
- The module does not enforce a limit on the number of authentication attempts without first being configured to do so. The User and Cryptographic Officer shall have an authentication try limit configured between the range of 1-100.
- An operator shall not authorize access to the Diagnostics service while in the Approved mode.
- The module's validation to FIPS 140-2 is no longer valid once a non-validated software version is loaded. Any software not identified in this Security Policy does not constitute the Module defined by this Security Policy or covered by this validation.

#### 8.1 Module Initialization

The Crypto Officer shall follow the steps below to configure and initialize the module.

- Establish a command Line Interface (CLI) connection between the module and the CO management PC.
- Integrity Check: Before deployment, the image's checksum should be checked and compared with the one announced on Ruckus website<sup>1</sup>
- Deployment: Deploy the Virtual SmartZone Data Plan (vSZ-D) image on a hypervisor by following up the steps specified in section "vSZ-D FIPS Installation with FIPS Image" of RUCKUS FIPS and Common Criteria Configuration Guide for SmartZone and AP, 5.2.1.3, Published on 2021-

<sup>&</sup>lt;sup>1</sup> https://support.ruckuswireless.com/software?format=coveo#q=virtual%20smartzone%205.2.1.3&layout=table

04-14 with the documentation Part Number 800-72735-001 RevA <a href="https://support.ruckuswireless.com/documents/3509">https://support.ruckuswireless.com/documents/3509</a>

- Controller Configuration with FIPS Image:
  - Power on the module and access the CLI via its virtual console port from hypervisor.
  - At the login prompt, login with the administrator username and password. And then, issue 'enable' (en) command with the privileged mode password to promote the authorization.
  - o If the system is first time boot up, issue 'setup' command and follow the virtual console's instructions to configure the system fundamental parameters, such as the network and its controller (vSZ). Note that its FIPS mode will be changed if the FIPS mode differs from the mode on the controller. In this case, the system will reboot when FIPS mode is being changed. In addition, the login passwords will be synchronized from its controller.
  - At the command prompt enter 'fips?' to display the list of available FIPS commands.
  - Enter 'fips status' to verify whether FIPS mode is enabled or disabled. If the FIPS mode is enabled, user should be able to observe "FIPS compliance is Enable" from the console.
     On the other hand, if the FIPS mode is disabled, "FIPS compliance is Disable" will be shown on the console.
  - Enter 'fips showlog' to display the results of self-tests and verify all are passing.
  - Follow steps in Section 8, above, while operating the module.

In addition, for more module's configuration related information, please refer to RUCKUS FIPS and Common Criteria Configuration Guide for SmartZone and AP, 5.2.1.3, Published on 2021-04-14 with the documentation Part Number 800-72735-001 RevA <a href="https://support.ruckuswireless.com/documents/3509">https://support.ruckuswireless.com/documents/3509</a>

#### 9 References

**Table 11: References** 

| Reference      | Specification                                                                          |
|----------------|----------------------------------------------------------------------------------------|
| [ANS X9.31]    | Digital Signatures Using Reversible Public Key Cryptography for the Financial Services |
|                | Industry (rDSA)                                                                        |
| [FIPS 140-2]   | Security Requirements for Cryptographic modules, May 25, 2001                          |
| [FIPS 180-4]   | Secure Hash Standard (SHS)                                                             |
| [FIPS 186-2/4] | Digital Signature Standard                                                             |
| [FIPS 197]     | Advanced Encryption Standard                                                           |
| [FIPS 198-1]   | The Keyed-Hash Message Authentication Code (HMAC)                                      |
| [FIPS 202]     | SHA-3 Standard: Permutation-Based Hash and Extendable-Output Functions                 |
| [PKCS#1 v2.1]  | RSA Cryptography Standard                                                              |
| [PKCS#5]       | Password-Based Cryptography Standard                                                   |
| [PKCS#12]      | Personal Information Exchange Syntax Standard                                          |
| [SP 800-38A]   | Recommendation for Block Cipher Modes of Operation: Three Variants of Ciphertext       |
|                | Stealing for CBC Mode                                                                  |
| [SP 800-38B]   | Recommendation for Block Cipher Modes of Operation: The CMAC Mode for                  |
|                | Authentication                                                                         |
| [SP 800-38C]   | Recommendation for Block Cipher Modes of Operation: The CCM Mode for                   |
|                | Authentication and Confidentiality                                                     |
| [SP 800-38D]   | Recommendation for Block Cipher Modes of Operation: Galois/Counter Mode (GCM)          |
|                | and GMAC                                                                               |

| [SP 800-38F]  | Recommendation for Block Cipher Modes of Operation: Methods for Key Wrapping       |
|---------------|------------------------------------------------------------------------------------|
| [SP 800-56A]  | Recommendation for Pair-Wise Key Establishment Schemes Using Discrete Logarithm    |
|               | Cryptography                                                                       |
| [SP 800-56B]  | Recommendation for Pair-Wise Key Establishment Schemes Using Integer Factorization |
|               | Cryptography                                                                       |
| [SP 800-56C]  | Recommendation for Key Derivation through Extraction-then-Expansion                |
| [SP 800-67R1] | Recommendation for the Triple Data Encryption Algorithm (TDEA) Block Cipher        |
| [SP 800-89]   | Recommendation for Obtaining Assurances for Digital Signature Applications         |
| [SP 800-90A]  | Recommendation for Random Number Generation Using Deterministic Random Bit         |
|               | Generators                                                                         |
| [SP 800-108]  | Recommendation for Key Derivation Using Pseudorandom Functions                     |
| [SP 800-132]  | Recommendation for Password-Based Key Derivation                                   |
| [SP 800-135]  | Recommendation for Existing Application –Specific Key Derivation Functions         |